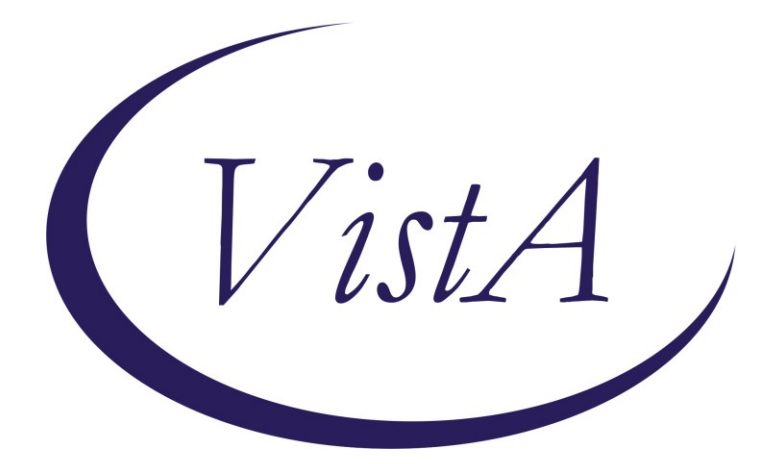

**Update\_2\_0\_345**

# **Clinical Reminders**

# **VA-MISC Update 22**

# **Install Guide**

**May 2023**

Product Development Office of Information Technology Department of Veterans Affairs

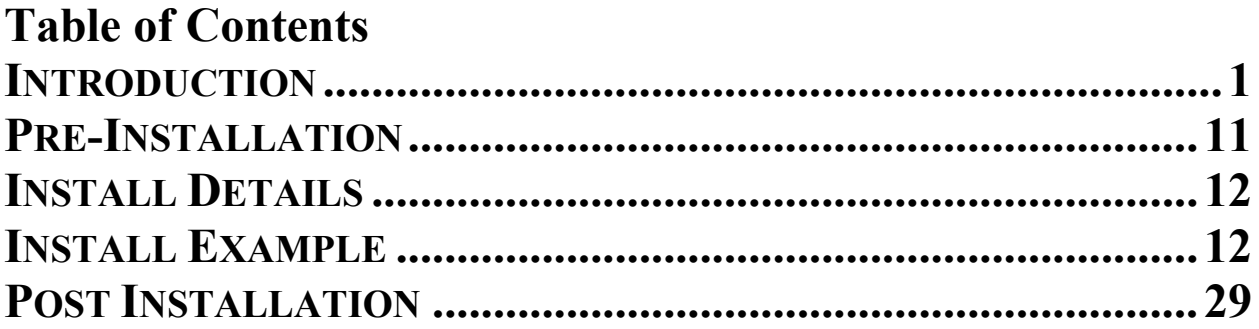

## <span id="page-2-0"></span>**Introduction**

This update contains minor spelling corrections and other changes/edits to existing clinical reminder content, a full list of the changes can be found here:

#### **REDACTED**

**UPDATE\_2\_0\_345 contains 1 Reminder Exchange entry:** UPDATE\_2\_0\_345 VA-MISC UPDATE 22

#### **The exchange file contains the following components:**

#### **ROUTINE**

PXRMASU

#### **VA GENERIC**

BENDROFLUMETHIAZIDE/NADOLOL EPINEPHRINE/LIDOCAINE DOPAMINE RITODRINE **QUININE** ERYTHROMYCIN PROBUCOL DESIPRAMINE HYDRALAZINE/HYDROCHLOROTHIAZIDE AMANTADINE PSEUDOEPHEDRINE HYDROCHLOROTHIAZIDE/PROPRANOLOL PIMOZIDE DOBUTAMINE TAMOXIFEN FENFLURAMINE TERBUTALINE HYDROCHLOROTHIAZIDE/METOPROLOL APOMORPHINE **COCAINE** NORTRIPTYLINE ADAGRASIB TEBENTAFUSP-TEBN HYDROXYCHLOROQUINE PHENYLEPHRINE PRALSETINIB NOREPINEPHRINE ISOPROTERENOL CHLOROQUINE/PRIMAQUINE MACIMORELIN CHLOROQUINE CLOZAPINE (SANDOZ) MIDOSTAURIN

VALBENAZINE CLOZAPINE (AUROBINDO) CLOZAPINE (ACCORD) DEUTETRABENAZINE RIBOCICLIB NUSINERSEN METHYLPHENIDATE FORMOTEROL/GLYCOPYRROLATE PIMAVANSERIN CLOZAPINE (ACTAVIS) NECITUMUMAB OSIMERTINIB TIPIRACIL/TRIFLURIDINE OLODATEROL/TIOTROPIUM IVABRADINE DONEPEZIL/MEMANTINE PANOBINOSTAT LENVATINIB **OUINIDINE** ATAZANAVIR/COBICISTAT DIPHENHYDRAMINE/NAPROXEN ELIGLUSTAT OLODATEROL DROXIDOPA **CERITINIB** HYDROCODONE LEUPROLIDE/NORETHINDRONE CLOZAPINE (VERSACLOZ) PHENTERMINE AMPHETAMINE RESIN COMPLEX FLUTICASONE/VILANTEROL DABRAFENIB BEDAQUILINE PASIREOTIDE CABOZANTINIB MIRABEGRON BOSUTINIB PHENTERMINE/TOPIRAMATE **CRIZOTINIB** VEMURAFENIB DOMPERIDONE **EZOGABINE** INDACATEROL RILPIVIRINE TELAPREVIR VANDETANIB FAMOTIDINE/IBUPROFEN ALISKIREN/AMLODIPINE/HYDROCHLOROTHIAZIDE ERIBULIN FINGOLIMOD AMLODIPINE/HYDROCHLOROTHIAZIDE/OLMESARTAN ESOMEPRAZOLE/NAPROXEN FORMOTEROL/MOMETASONE TELAVANCIN PAZOPANIB ROMIDEPSIN ASENAPINE DRONEDARONE HALOPERIDOL AMLODIPINE/HYDROCHLOROTHIAZIDE/VALSARTAN ILOPERIDONE DEGARELIX TETRABENAZINE ALISKIREN/HYDROCHLOROTHIAZIDE BENDAMUSTINE NILOTINIB DIPHENHYDRAMINE/IBUPROFEN ARFORMOTEROL LISDEXAMFETAMINE LAPATINIB PALIPERIDONE VORINOSTAT POSACONAZOLE OMEPRAZOLE/SODIUM BICARBONATE EFAVIRENZ/EMTRICITABINE/TENOFOVIR DASATINIB SUNITINIB RANOLAZINE SORAFENIB CLOZAPINE (TEVA) CLOZAPINE (FAZACLO) EPROSARTAN/HYDROCHLOROTHIAZIDE SOLIFENACIN HYDROCHLOROTHIAZIDE/TELMISARTAN TELITHROMYCIN LANSOPRAZOLE/NAPROXEN DIPHENHYDRAMINE/PHENYLEPHRINE HYDROCHLOROTHIAZIDE/OLMESARTAN FLUOXETINE/OLANZAPINE CLOZAPINE (CARACO) AMIODARONE VARDENAFIL PALONOSETRON ATAZANAVIR ALFUZOSIN BORTEZOMIB GEMIFLOXACIN TRIMIPRAMINE BUPRENORPHINE/NALOXONE ARIPIPRAZOLE ATOMOXETINE ESCITALOPRAM

OXALIPLATIN VORICONAZOLE DEXMETHYLPHENIDATE CLOZAPINE (CLOZARIL) CLOZAPINE (UDL) CLOZAPINE (MYLAN) CLOZAPINE (IVAX) PROMETHAZINE/PSEUDOEPHEDRINE FORMOTEROL ESOMEPRAZOLE GALANTAMINE ZIPRASIDONE **OXYTOCIN** CANDESARTAN/HYDROCHLOROTHIAZIDE FOSINOPRIL/HYDROCHLOROTHIAZIDE ARSENIC MIFEPRISTONE DEXMEDETOMIDINE PANTOPRAZOLE DOFETILIDE HYDROCHLOROTHIAZIDE/QUINAPRIL EPINEPHRINE EPIRUBICIN GATIFLOXACIN MOXIFLOXACIN LOPERAMIDE/SIMETHICONE LEVALBUTEROL HYDROCHLOROTHIAZIDE/IRBESARTAN CILOSTAZOL EFAVIRENZ CITALOPRAM HALOFANTRINE TOLTERODINE CAPECITABINE HYDROCHLOROTHIAZIDE/VALSARTAN SIBUTRAMINE TOREMIFENE GREPAFLOXACIN HYDROCODONE/IBUPROFEN HYDROCHLOROTHIAZIDE/MOEXIPRIL DOLASETRON QUETIAPINE ANAGRELIDE ALBUTEROL/IPRATROPIUM TIZANIDINE NELFINAVIR DONEPEZIL LEVOFLOXACIN MIDODRINE **OLANZAPINE** SPARFLOXACIN

MIRTAZAPINE LITHIUM RITONAVIR DEXTROAMPHETAMINE IBUTILIDE SAQUINAVIR BISOPROLOL/HYDROCHLOROTHIAZIDE BENAZEPRIL/HYDROCHLOROTHIAZIDE EPHEDRINE MOEXIPRIL SEVOFLURANE LANSOPRAZOLE HYDROCHLOROTHIAZIDE/LOSARTAN FLUVOXAMINE SALMETEROL TACROLIMUS GRANISETRON TORSEMIDE VENLAFAXINE RISPERIDONE PIPERACILLIN/TAZOBACTAM **CISAPRIDE** LEVOMETHADYL FELBAMATE FAMOTIDINE DIPHENHYDRAMINE/TRIPELENNAMINE AMILORIDE/HYDROCHLOROTHIAZIDE AMITRIPTYLINE/PERPHENAZINE HYDROCHLOROTHIAZIDE/TIMOLOL ITRACONAZOLE **SOTALOL** PAROXETINE HYDROCHLOROTHIAZIDE/RESERPINE AZITHROMYCIN SERTRALINE CLARITHROMYCIN METOCLOPRAMIDE HYDROCHLOROTHIAZIDE/TRIAMTERENE HYDROCHLOROTHIAZIDE/METHYLDOPA HYDRALAZINE/HYDROCHLOROTHIAZIDE/RESERPINE DIPHENHYDRAMINE/PSEUDOEPHEDRINE THIORIDAZINE HYDROCHLOROTHIAZIDE HYDROCHLOROTHIAZIDE/SPIRONOLACTONE ENALAPRIL/HYDROCHLOROTHIAZIDE HYDROXYZINE OFLOXACIN ONDANSETRON ISRADIPINE BEPRIDIL CIPROFLOXACIN/DEXTROSE

DIPHENHYDRAMINE IMIPRAMINE CHLORPROMAZINE PROMETHAZINE NORFLOXACIN PROPOFOL FLUCONAZOLE CLOMIPRAMINE DOXEPIN CLOZAPINE HYDROCHLOROTHIAZIDE/LABETALOL QUININE SULFATE/VITAMIN E DISOPYRAMIDE OMEPRAZOLE METRONIDAZOLE HYDROCHLOROTHIAZIDE/LISINOPRIL FLUOXETINE ASTEMIZOLE FUROSEMIDE NICARDIPINE CIPROFLOXACIN TERFENADINE SULFAMETHIZOLE/TRIMETHOPRIM EPINEPHRINE/LIDOCAINE/POVIDONE EPINEPHRINE/LIDOCAINE/POVIDONE/SODIUM CHLORIDE EPINEPHRINE/LIDOCAINE/SODIUM CHLORIDE DROPERIDOL/FENTANYL EPINEPHRINE,RACEMIC LITHIUM CARBONATE/SODIUM CHLORIDE LOPERAMIDE DIPHENHYDRAMINE/GUAIFENESIN/MENTHOL/SODIUM CITRATE PHENYLPROPANOLAMINE EPINEPHRINE/ZINC PHENOLSULFONATE EPINEPHRINE/ZINC CHLORIDE CHLORAL HYDRATE/SALICYLIC ACID EPINEPHRINE/PILOCARPINE MESORIDAZINE BESYLATE METOCLOPRAMIDE/SODIUM CHLORIDE DROPERIDOL PENTAMIDINE ISETHIONATE IBOGAINE LEUPROLIDE AMPHETAMINE METRONIDAZOLE/SODIUM CHLORIDE AMITRIPTYLINE EPINEPHRINE/ETIDOCAINE EPINEPHRINE/PRILOCAINE BUPRENORPHINE AMITRIPTYLINE/CHLORDIAZEPOXIDE CHLORAL HYDRATE METHADONE

BENDROFLUMETHIAZIDE AMPHETAMINE/DEXTROAMPHETAMINE BENDROFLUMETHIAZIDE/POTASSIUM CHLORIDE ISOPROTERENOL/PHENYLEPHRINE FLECAINIDE TRAZODONE ALBUTEROL PERPHENAZINE GUANETHIDINE/HYDROCHLOROTHIAZIDE METAPROTERENOL PAPAVERINE AMPHOTERICIN B/TETRACYCLINE INDAPAMIDE ERYTHROMYCIN/SULFISOXAZOLE PROCAINAMIDE DESERPIDINE/HYDROCHLOROTHIAZIDE AMPHOTERICIN B ISOPROTERENOL/SODIUM CHLORIDE METHAMPHETAMINE CAPTOPRIL/HYDROCHLOROTHIAZIDE COLESEVELAM CERIVASTATIN FENOFIBRATE ATORVASTATIN FLUVASTATIN SIMVASTATIN PRAVASTATIN LOVASTATIN CHOLESTYRAMINE NIACIN GEMFIBROZIL CLOFIBRATE **COLESTIPOL** 

#### **VA DRUG CLASS**

CN101 CN302

#### **VA PRODUCT**

KETOCONAZOLE 200MG TAB

#### **MH TESTS AND SURVEYS**

C-SSRS

#### **REMINDER GENERAL FINDINGS**

VIEW PROGRESS NOTE TEXT

#### **REMINDER DIALOG LINK TYPE**

VA-CSSRS RN WARM HANDOFF CHECK VA-MH INITIAL PERFORM C-SSRS POSITIVE NEW

#### **TIU TEMPLATE FIELD**

VA-OSP SP RISK MGMT VA-OSP SP MATERIAL TEXT (1-60 CHAR)R TEXT (1-10 CHAR) REQ WP FREE TEXT (74X4) VA-WEBLINK BCAM WORD 2 LINES RQ TEXT (1-30 CHAR) VA-TECS OD/OS/OU TEXT (1-20 CHAR) VA-TECS 1-2 TABLETS TEXT (1-20 CHAR) REQ TEXT (1-60 CHAR) VA FACILITIES2 VA-OSP SRM CONSULT EMAIL VA-TBI SCR/HIST RPT WP 1 LINE PLAN: IC/BLANK LINE 74 CHARACTERS T DIALOG USE

#### **HEALTH FACTORS**

VA-REMINDER UPDATES [C] VA-UPDATE\_2\_0\_345 HYPERTENSION [C] VA-HTN REFERRED OTHER VA-MH-RRTP [C] VA-MH-RRTP PTSD EBP COMPLETE VA-HTN SELF-RECORDED DIASTOLIC BLOOD PRESSURE VA-REMOTE TEMPERATURE MONITORING [C] VA-REMOTE TEMPERATURE MONITORING-MONTHLY NOTE VA-REMOTE TEMPERATURE MONITORING-ALERT VA-REMOTE TEMPERATURE MONITORING-DISENROLL VA-REMOTE TEMPERATURE MONITORING-ENROLL VA-VAAES VAPAS [C] VA-VAAES VAPAS PH2 TIME VA-VAAES VAPAS PH1 TIME VA-TECS TECHNICIAN [C] VA-TECS EYE MEDS-POLYTRIM VA-TECS EYE MEDS-MAXITROL VA-TECS EYE MEDS-NEO POLYDEX VA-TECS EYE MEDS-GENTAMICIN VA-TECS EYE MEDS-VIGAMOX CILOXAN VA-TECS EYE MEDS-ORAL PREDNISONE VA-TECS EYE MEDS-DUREZOL VA-TECS EYE MEDS-NEVANAC VA-TECS EYE MEDS-PREDNISOLONE 1% VA-TECS EYE MEDS-DICLOFENACE KETOROLAC VA-TECS EYE MEDS-AREDS VITAMIN VA-TECS EYE MEDS-ACETAZ METHAZOLAMIDE VA-TECS GLAUC TECH [C]

VA-TECS EYE DROPS-PUNCT TEACH YES VA-TECS EYE DROPS-SIMBRINZA TID VA-TECS EYE DROPS-SIMBRINZA BID VA-TECS EYE DROPS-RHOPRESSA VA-TECS EYE DROP ISSUE-EYE REDNESS VA-TECS EYE DROP ISSUE-FLAKEY EYELID VA-TECS EYE DROP ISSUE-OTHER CONCERNS VA-TECS EYE DROP ISSUE-DRY MOUTH VA-TECS EYE DROP ISSUE-EYE IRRITATION VA-TECS EYE DROP ISSUE-ABN TASTE VA-TECS EYE DROP ISSUE-FATIGUE VA-TECS EYE DROPS-COMBIGAN TID VA-TECS EYE DROPS-COMBIGAN BID VA-TECS EYE DROPS-DORZOLAMIDE/TIMOLOL VA-TECS EYE DROPS-WHEEZING VA-TECS EYE DROP ISSUE-BREATHING TROUBLE VA-TECS EYE DROPS-BRIMONIDINE TID VA-TECS EYE DROPS-BRIMONIDINE BID VA-TECS EYE DROPS-BRINOZOLAMIDE TID VA-TECS EYE DROPS-BRINOZOLAMIDE BID VA-TECS EYE DROPS-TRUSOPT TID VA-TECS EYE DROPS-TRUSOPT BID VA-TECS EYE DROPS-TIMOLOL GEL VA-TECS EYE DROPS-TIMOLOL TID VA-TECS EYE DROPS-TIMOLOL BID VA-TECS EYE DROPS-VYZULTA VA-TECS EYE DROPS-LATANOPROST VA-TECS EYE DROP ISSUE-LID REDNESS VA-TECS EYE DROPS-LUMIGAN VA-TECS EYE DROPS-TRAVAPROST VA-TECS EYE DROPS-MISSED OCCASIONALLY VA-TECS EYE DROPS-MISSED WEEKLY VA-TECS EYE DROPS-MISSED DAILY VA-TECS EYE MEDS-CROMOLYN SODIUM VA-TECS EYE MEDS-PATANOL VA-TECS EYE MEDS-KETOTIFEN VA-TECS EYE MEDS-LUBRICATING OINT VA-TECS EYE MEDS-ARTIFICIAL TEARS VA-TECS EYE MEDS-NONE VA-TECS EYE MEDS-OTHER VA-SOCIAL WORK ACP [C] VA-ACP GV F/U-NOT CONTIN VA-ACP GV F/U-CONTINUE VA-ACP GV F/U-NO GOALS VA-ACP GV F/U-UNABLE VA-ACP GV F/U-PART GOALS VA-ACP GV F/U CALL-COMPLETE GOALS VA-ACP GV F/U CALL DONE: CONTACTED VET VA-ACP GV F/U CALL DONE: UNABLE TO CONT VA-ACP GV F/U CALL DONE UNCONFIRMED DIAGNOSIS [C]

UNCONFIRMED IHD DIAGNOSIS LIPID MED INTERVENTIONS [C] LIPID MEDS CONTRAINDICATED REFUSED ELEVATED LDL THERAPY LIPID MGMT PROVIDED OUTSIDE NO CHANGE IN IHD LIPID TREATMENT OTHER DEFER ELEVATED LDL THERAPY LIPID LOWERING MEDS ADJUSTED LIPID LOWERING MEDS INITIAL ORDER LIPID PROFILE INTERVENTIONS [C] OTHER DEFER LIPID PROFILE REFUSED LIPID PROFILE

#### **REMINDER SPONSOR**

OFFICE OF MENTAL HEALTH SERVICES OFFICE OF REHABILITATION SERVICES IN VACO OFFICE OF NURSING INFORMATICS OFFICE OF TELEHEALTH SERVICES STORE AND FORWARD TELEHEALTH INFECTIOUS DISEASES PROGRAM OFFICE, VAHQ OFFICE OF QUALITY & PERFORMANCE

#### **REMINDER COMPUTED FINDING**

VA-ASU USER CLASS

#### **REMINDER TAXONOMY**

VA-LONG QT SYNDROME (TAXONOMY) ZZVA-ISCHEMIC HEART DISEASE

#### **REMINDER TERM**

VA-LONG QT SYNDROME (TERM) VA-REMINDER UPDATE\_2\_0\_345 VA-BENZODIAZEPINE DRUG CLASS (CN302) (TERM) VA-OPIOID DRUG CLASS (CN101) (TERM) VA-USER CLASS NURSE VA-ALANINE AMINO (ALT) (SGPT) VA-TRANSFERASE (AST) (SGOT) VA-LIPID LOWERING MEDS VA-UNCONFIRMED IHD DIAGNOSIS VA-LIPID MEDS CONTRAINDICATED VA-REFUSED ELEVATED LDL THERAPY VA-LIPID LOWERING THERAPY MGMT - 6M VA-LIPID LOWERING THERAPY MGMT - 2M VA-LDL <120 VA-LDL >119 VA-OUTSIDE LDL >129 VA-OUTSIDE LDL 120-129 VA-OUTSIDE LDL 100-119 VA-OUTSIDE LDL <100 VA-IHD DIAGNOSIS VA-LIPID PROFILE ORDERABLE VA-OTHER DEFER LIPID PROFILE

VA-REFUSED LIPID PROFILE VA-ORDER LIPID PROFILE HEALTH FACTOR VA-LDL

#### **REMINDER DEFINITION**

VA-IHD ELEVATED LDL VA-IHD LIPID PROFILE

**HEALTH SUMMARY COMPONENT** PCE HEALTH FACTORS SELECTED

**HEALTH SUMMARY TYPE** VA-TECS MEDICATIONS

**HEALTH SUMMARY OBJECTS** VA-TECS EYE MEDS (TIU)

**TIU DOCUMENT DEFINITION** VA-TECS EYS MEDS

### **REMINDER ORDER CHECK RULES**

VA-LONG QT SYNDROME (RULE)

#### **REMINDER ORDER CHECK ITEMS GROUP**

VA-QT PROLONGING MEDICATIONS (GROUP)

#### **REMINDER DIALOG**

VA-GP MISC UPDATE 22

### <span id="page-12-0"></span>**Pre-Installation**

- **1.** Check **Reminder Exchange** Install History (IH) and ensure your facility has installed the following (previously released) Updates:
	- **UPDATE 2 0 82 VA-ADVANCE CARE PLANNING**
	- UPDATE\_2\_0\_293 VA-TECHNOLOGY BASED EYE CARE SERVICES (TECS)
	- **UPDATE** $\overline{20269}$  VA-MH INITIAL 5 ELEMENT TEMPLATE
	- **UPDATE 2 0 299 VA-POST ANESTHESIA SEDATION SCORE TEMPLATE**
	- **UPDATE 2 0 325 VA-MHRRTP DIALOG UPDATE**
	- **UPDATE 2 0 336 VA-SLEEP TEMPLATES**
- **2.** From the **Reminder Dialog Management** menu, Inquire/Print (INQ) and capture/save the following two (2) ELEMENTS:
	- ELEMENT: OI REMOTE TEMPERATURE MONITORING-PROSTHETICS ORDER
	- **ELEMENT: VA-CPAP FU ROUTINE FU EL**

(Identify any orders that you have mapped as a finding or as an additional finding. Remapping steps of these orders are outlined in the post-Installation steps).

### <span id="page-13-0"></span>**Install Details**

This update is being distributed as a web host file. The address for the host file is: **https://Redacted/UPDATE\_2\_0\_345.PRD**

The file will be installed using Reminder Exchange, programmer access is not required.

Installation:

============== This update can be loaded with users on the system. Installation will take less than 30 minutes.

## <span id="page-13-1"></span>**Install Example**

To Load the Web Host File. Navigate to Reminder exchange in Vista

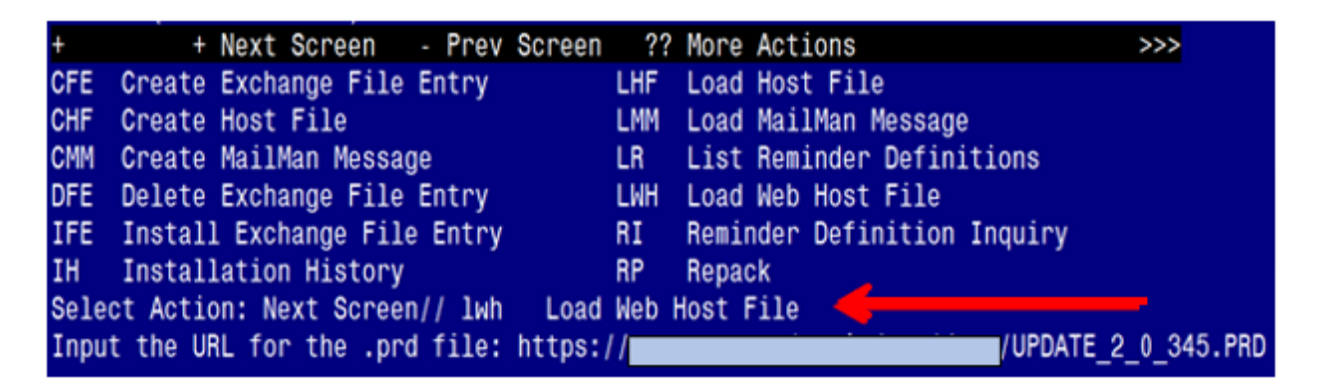

At the **Select Action:** prompt, enter **LWH** for Load Web Host File At the **Input the url for the .prd file:** prompt, type the following web address: **https://REDACTED/UPDATE\_2\_0\_345.PRD**

You should see a message at the top of your screen that the file successfully loaded.

 $\frac{1}{2}$ /UPDATE 2 0 345.PRD successfully loaded.  $https://$ 

Search for and locate the reminder exchange entry titled UPDATE 2 0 345 VA-MISC UPDATE 22.

(*see screenshot on the next page*)

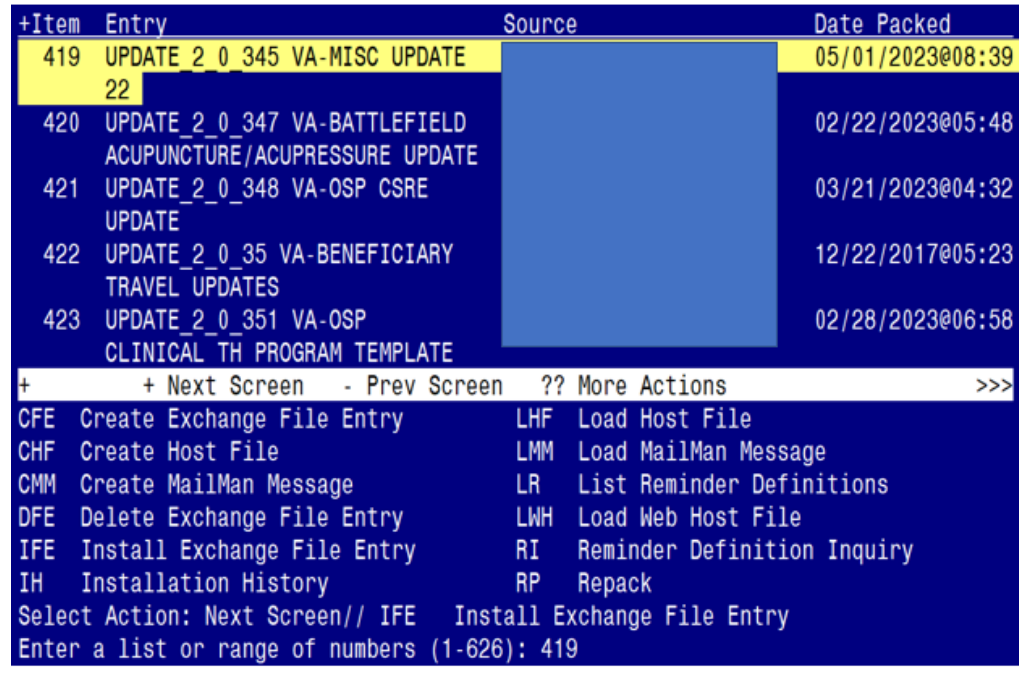

At the **Select Action** prompt, enter **IFE** for Install Exchange File Entry

Enter the number that corresponds with your entry titled **UPDATE\_2\_0\_345 VA-MISC UPDATE 22** *(in this example it is entry 419, it will vary by site).* The exchange file date should be 05/01/2023@08:39.

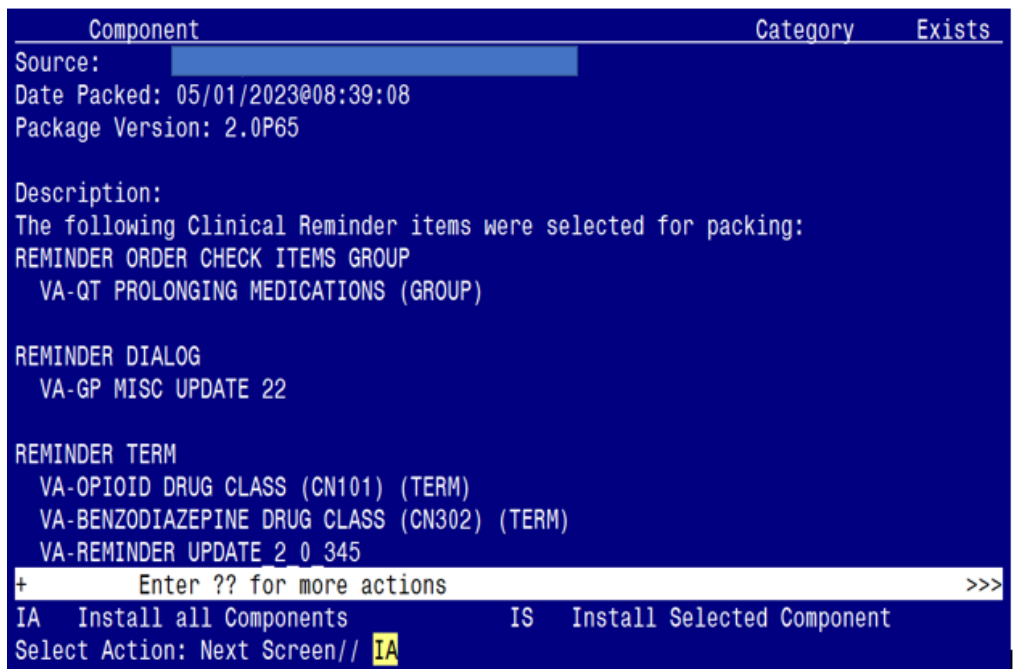

At the **Select Action** prompt, type **IA** for Install all Components and hit enter. Select Action: Next Screen// **IA** Install all Components

*(You will see several prompts, responses to each are outlined starting on the next page)*

#### **You will see several prompts**:

**Individual components for which you may (or may not) be prompted are listed below, along with the response you should provide.**

#### **Install:**

All new components

#### **Skip:**

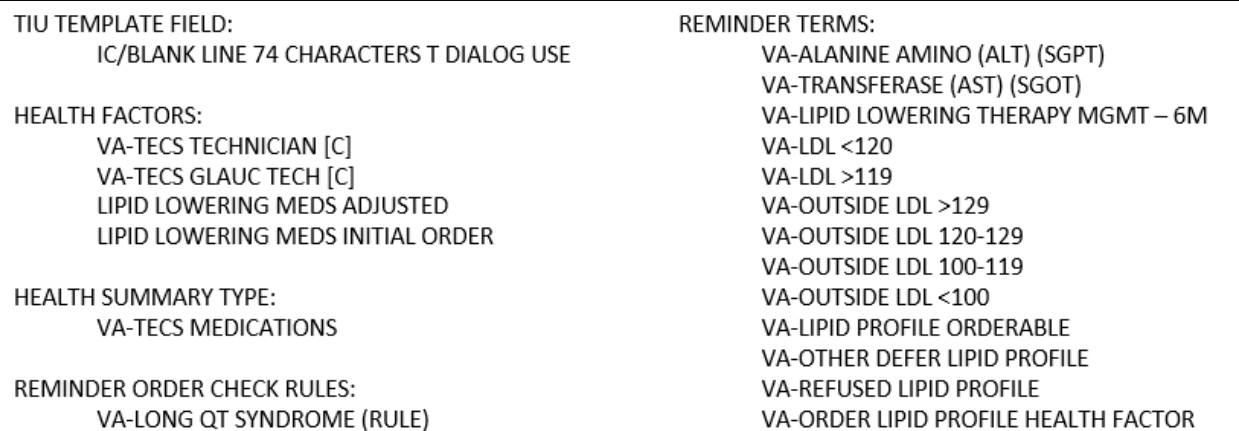

#### **Overwrite:**

REMINDER DIALOG LINK TYPE: VA-CSSRS RN WARM HANDOFF CHECK

TIU TEMPLATE FIELD: VA-OSP SP MATERIAL VA-WEBLINK BCAM VA FACILITIES2 VA-OSP SRM CONSULT EMAIL VA-TBI SCR/HIST RPT

**REMINDER TERMS:** VA-OPIOID DRUG CLASS (CN101) (TERM) VA-BENZODIAZEPINE DRUG CLASS (CN302) (TERM)

**REMINDER DEFINITIIONS:** VA-IHD ELEVATED LDL VA-IHD LIPID PROFILE

REMINDER ORDER CHECK ITEMS GROUP: VA-QT PROLONGING MEDICATIONS (GROUP)

**HEALTH FACTORS:** HYPERTENSION [C] VA-MH-RRTP [C] VA-MH-RRTP PTSD EBP COMPLETE

(*Each of the above components are also listed out individually, starting on the next page*)

#### **Note: Any component NOT listed individually below should be skipped.**

REMINDER DIALOG LINK TYPE entry named VA-CSSRS RN WARM HANDOFF CHECK already exists but the packed component is different, what do you want to do?

Select one of the following:

- C Create a new entry by copying to a new name
- O Overwrite the current entry
- U Update
- Q Quit the install
- S Skip, do not install this entry

Enter response: 0// Overwrite the current entry Are you sure you want to overwrite? N// Y

TIU TEMPLATE FIELD entry named VA-OSP SP MATERIAL already exists but the packed component is different, what do you want to do?

Select one of the following:

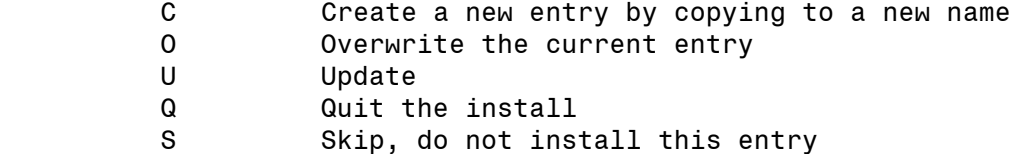

Enter response: O// Overwrite the current entry Are you sure you want to overwrite? N// Y

TIU TEMPLATE FIELD entry named VA-WEBLINK BCAM already exists but the packed component is different, what do you want to do?

Select one of the following:

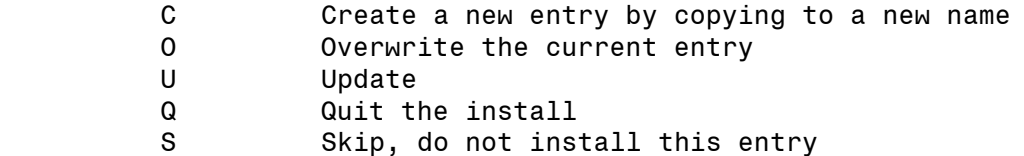

TIU TEMPLATE FIELD entry named VA FACILITIES2 already exists but the packed component is different, what do you want to do?

Select one of the following:

- C Create a new entry by copying to a new name
- O Overwrite the current entry
- U Update
- Q Quit the install
- S Skip, do not install this entry

Enter response: 0// Overwrite the current entry Are you sure you want to overwrite? N// Y

TIU TEMPLATE FIELD entry named VA-OSP SRM CONSULT EMAIL already exists but the packed component is different, what do you want to do?

Select one of the following:

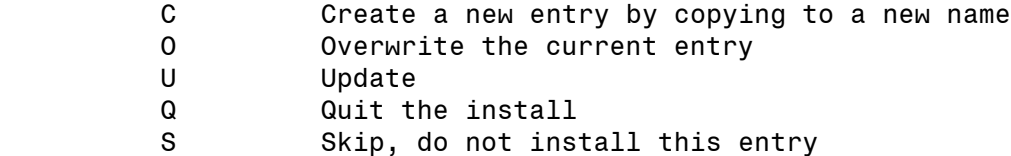

Enter response: O// Overwrite the current entry Are you sure you want to overwrite? N// Y

TIU TEMPLATE FIELD entry named VA-TBI SCR/HIST RPT already exists but the packed component is different, what do you want to do?

Select one of the following:

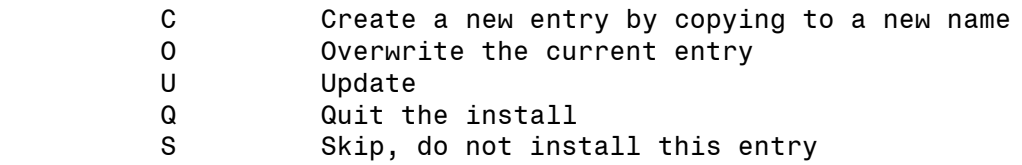

TIU TEMPLATE FIELD entry named IC/BLANK LINE 74 CHARACTERS T DIALOG USE already exists but the packed component is different, what do you want to do?

Select one of the following:

- C Create a new entry by copying to a new name
- O Overwrite the current entry
- U Update
- Q Quit the install
- S Skip, do not install this entry

Enter response: 0// Skip, do not install this entry

HEALTH FACTORS entry named **HYPERTENSION [C]** already exists but the packed component is different, what do you want to do?

Select one of the following:

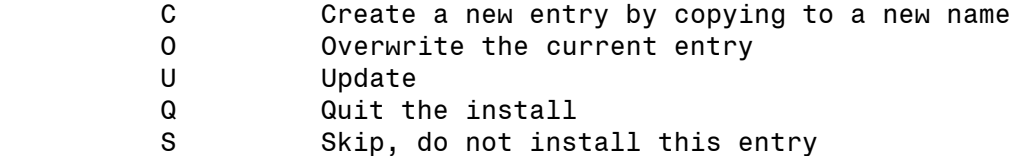

Enter response: 0// Overwrite the current entry Are you sure you want to overwrite? N// Y

HEALTH FACTORS entry named VA-MH-RRTP [C] already exists but the packed component is different, what do you want to do?

Select one of the following:

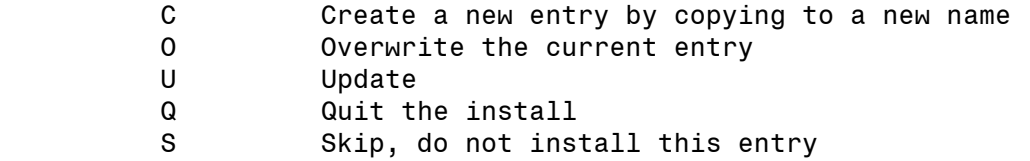

HEALTH FACTORS entry named VA-MH-RRTP PTSD EBP COMPLETE already exists but the packed component is different, what do you want to do?

Select one of the following:

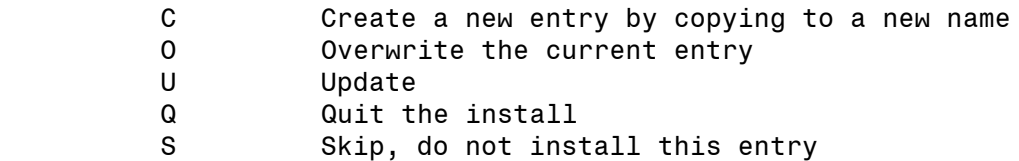

Enter response: 0// Overwrite the current entry Are you sure you want to overwrite? N// Y

HEALTH FACTORS entry VA-UPDATE 2 0 345 is NEW, what do you want to do?

Select one of the following:

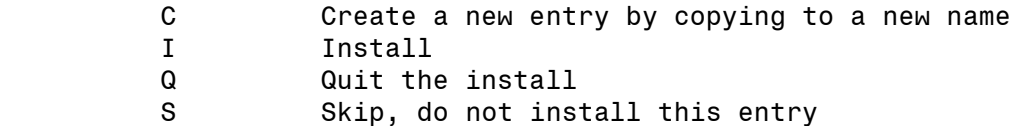

Enter response:  $I//$  nstall

HEALTH FACTORS entry VA-REMOTE TEMPERATURE MONITORING-MONTHLY NOTE is NEW, what do you want to do?

Select one of the following:

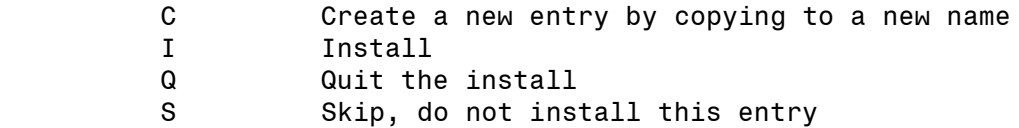

Enter response:  $I//$  nstall

HEALTH FACTORS entry named VA-TECS TECHNICIAN [C] already exists but the packed component is different, what do you want to do?

Select one of the following:

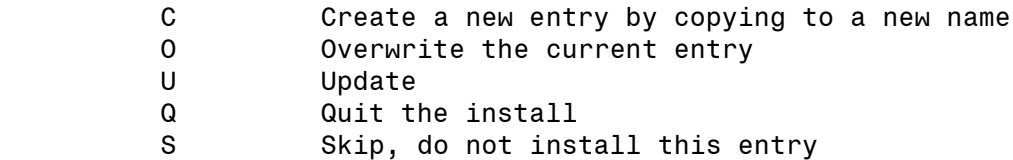

Enter response: 0// Skip, do not install this entry

HEALTH FACTORS entry named VA-TECS GLAUC TECH [C] already exists but the packed component is different, what do you want to do?

Select one of the following:

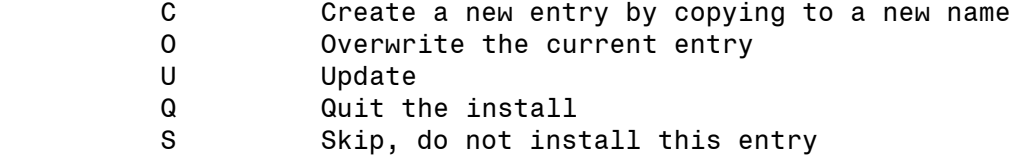

Enter response: 0// Skip, do not install this entry

HEALTH FACTORS entry named LIPID LOWERING MEDS ADJUSTED already exists but the packed component is different, what do you want to do?

Select one of the following:

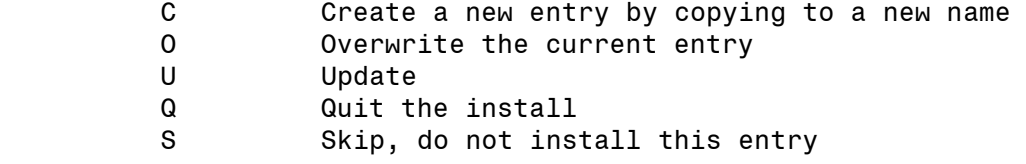

Enter response: O// Skip, do not install this entry

HEALTH FACTORS entry named LIPID LOWERING MEDS INITIAL ORDER already exists but the packed component is different, what do you want to do?

Select one of the following:

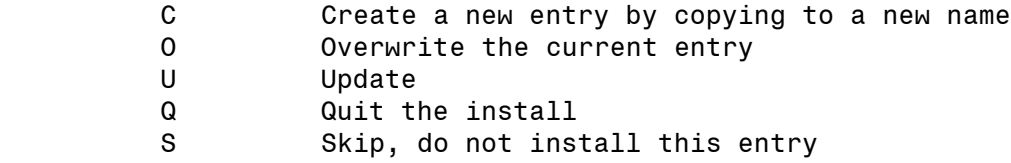

REMINDER TERM entry named VA-OPIOID DRUG CLASS (CN101) (TERM) already exists but the packed component is different, what do you want to do?

Select one of the following:

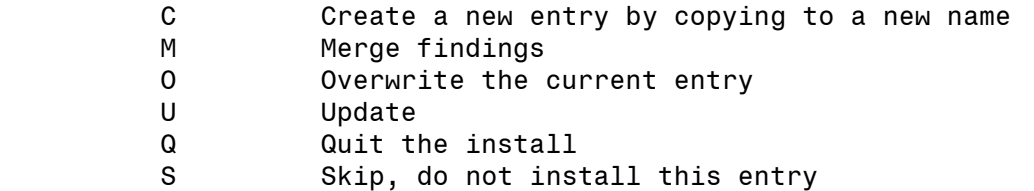

Enter response: 0// Overwrite the current entry Are you sure you want to overwrite? N// Y

REMINDER TERM entry named VA-BENZODIAZEPINE DRUG CLASS (CN302) (TERM) already exists but the packed component is different, what do you want to do?

Select one of the following:

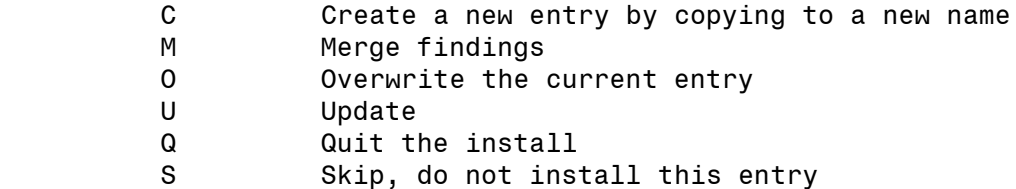

Enter response: 0// Overwrite the current entry Are you sure you want to overwrite? N// Y

REMINDER TERM entry VA-REMINDER UPDATE 2 0 345 is NEW, what do you want to do?

Select one of the following:

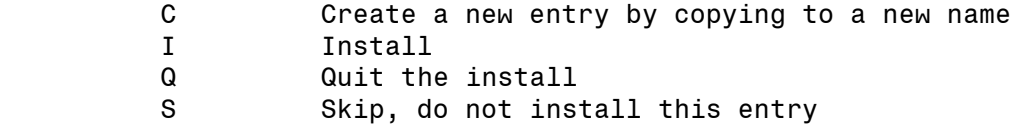

Enter response: I// nstall

REMINDER TERM entry named VA-ALANINE AMINO (ALT) (SGPT) already exists but the packed component is different, what do you want to do?

Select one of the following:

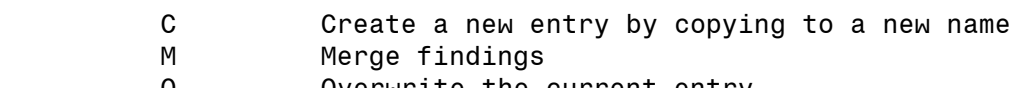

O Overwrite the current entry

- U Update
	- Q Quit the install
	- S Skip, do not install this entry

Enter response: 0// Skip, do not install this entry

REMINDER TERM entry named VA-TRANSFERASE (AST) (SGOT) already exists but the packed component is different, what do you want to do?

Select one of the following:

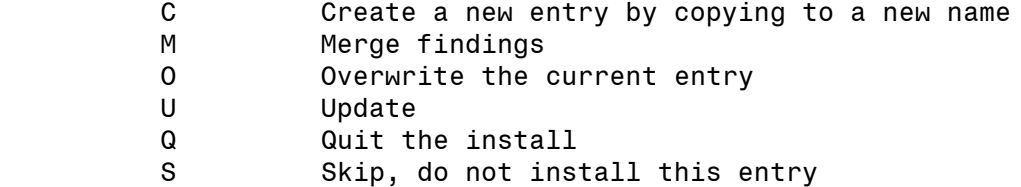

Enter response: 0// Skip, do not install this entry

REMINDER TERM entry named VA-LIPID LOWERING THERAPY MGMT - 6M already exists but the packed component is different, what do you want to do?

Select one of the following:

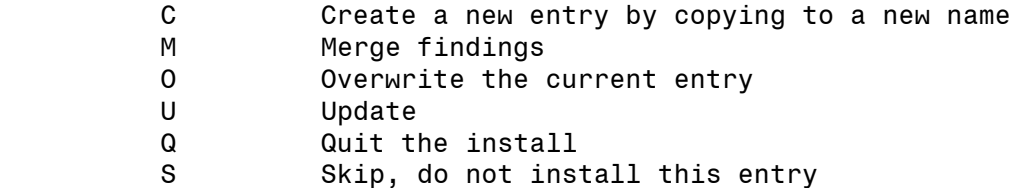

REMINDER TERM entry named VA-LDL <120 already exists but the packed component is different, what do you want to do?

Select one of the following:

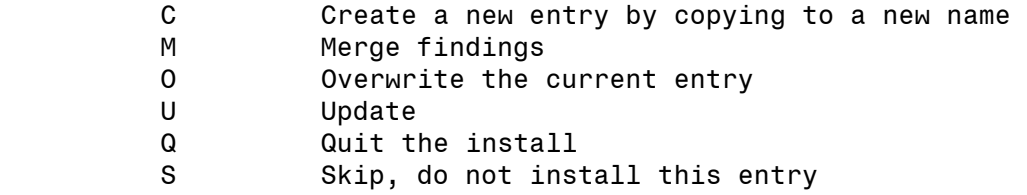

Enter response: 0// Skip, do not install this entry

REMINDER TERM entry named VA-LDL >119 already exists but the packed component is different, what do you want to do?

Select one of the following:

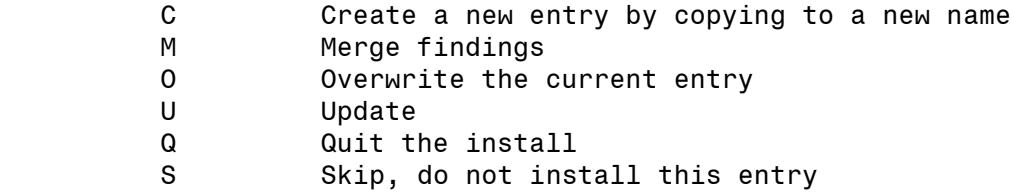

Enter response: O// Skip, do not install this entry

REMINDER TERM entry named VA-OUTSIDE LDL >129 already exists but the packed component is different, what do you want to do?

Select one of the following:

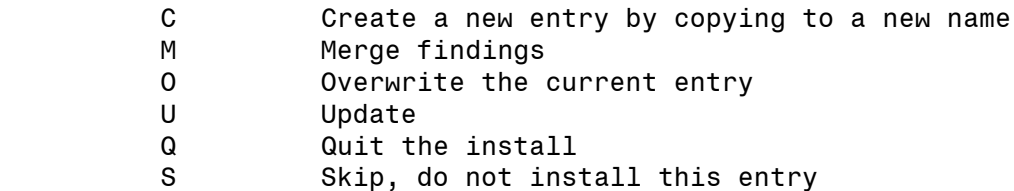

REMINDER TERM entry named VA-OUTSIDE LDL 120-129 already exists but the packed component is different, what do you want to do?

Select one of the following:

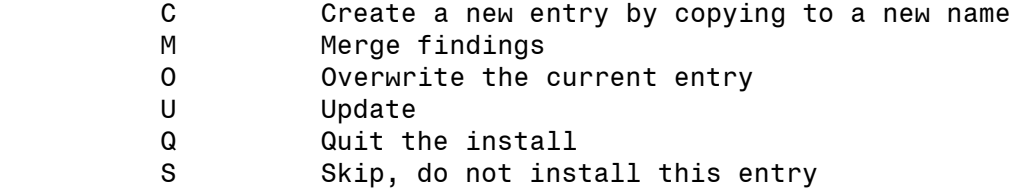

Enter response: 0// Skip, do not install this entry

REMINDER TERM entry named VA-OUTSIDE LDL 100-119 already exists but the packed component is different, what do you want to do?

Select one of the following:

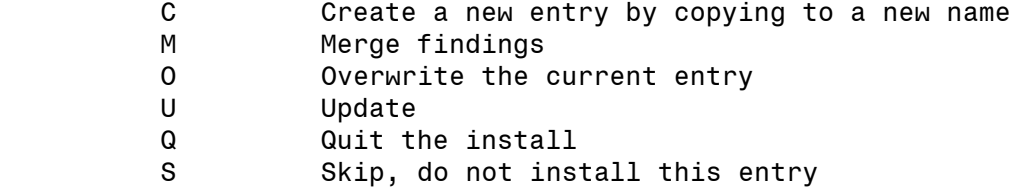

Enter response: O// Skip, do not install this entry

REMINDER TERM entry named VA-OUTSIDE LDL <100 already exists but the packed component is different, what do you want to do?

Select one of the following:

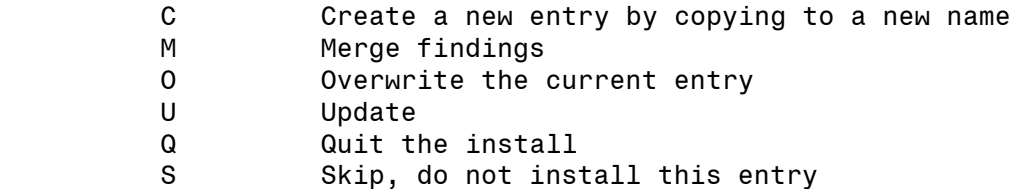

REMINDER TERM entry named VA-LIPID PROFILE ORDERABLE already exists but the packed component is different, what do you want to do?

Select one of the following:

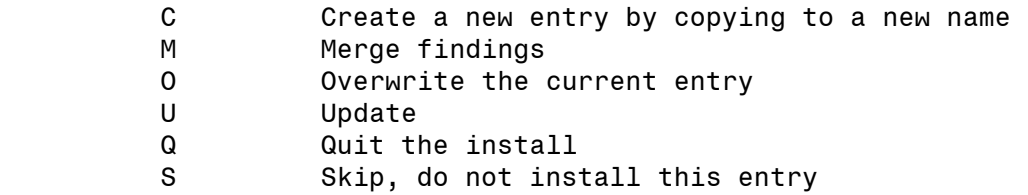

Enter response: 0// Skip, do not install this entry

REMINDER TERM entry named VA-OTHER DEFER LIPID PROFILE already exists but the packed component is different, what do you want to do?

Select one of the following:

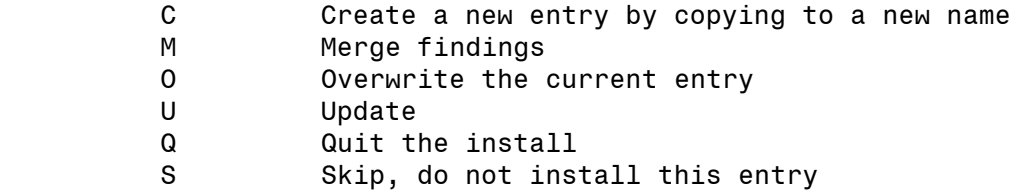

Enter response: O// Skip, do not install this entry

REMINDER TERM entry named VA-REFUSED LIPID PROFILE already exists but the packed component is different, what do you want to do?

Select one of the following:

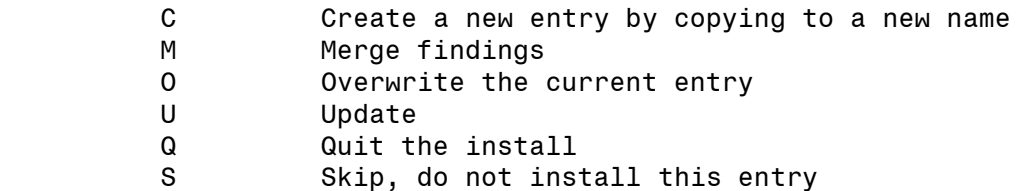

REMINDER TERM entry named VA-ORDER LIPID PROFILE HEALTH FACTOR already exists but the packed component is different, what do you want to do?

Select one of the following:

- C Create a new entry by copying to a new name
- M Merge findings
- O Overwrite the current entry
- U Update
- Q Quit the install
- S Skip, do not install this entry

Enter response: 0// Skip, do not install this entry

REMINDER DEFINITION entry named VA-IHD ELEVATED LDL already exists but the packed component is different, what do you want to do?

Select one of the following:

 C Create a new entry by copying to a new name O Overwrite the current entry U Update Q Quit the install S Skip, do not install this entry Enter response: O// Overwrite the current entry Are you sure you want to overwrite? N// Y

REMINDER DEFINITION entry named VA-IHD LIPID PROFILE already exists but the packed component is different, what do you want to do?

Select one of the following:

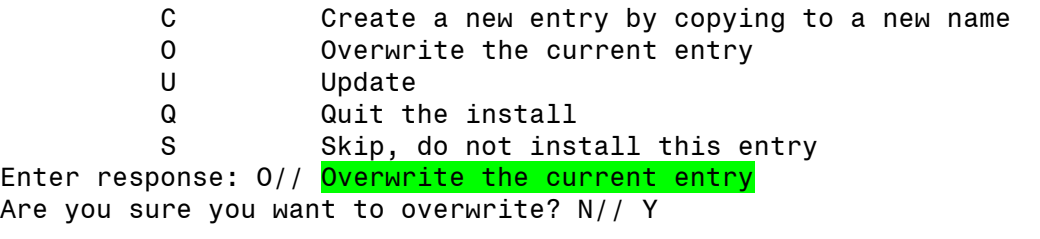

HEALTH SUMMARY TYPE entry named VA-TECS MEDICATIONS already exists but the packed component is different, what do you want to do?

Select one of the following:

- C Create a new entry by copying to a new name
- O Overwrite the current entry
- U Update
- Q Quit the install
- S Skip, do not install this entry

Enter response: 0// Skip, do not install this entry

REMINDER ORDER CHECK RULES entry named VA-LONG QT SYNDROME (RULE) already exists but the packed component is different, what do you want to do?

Select one of the following:

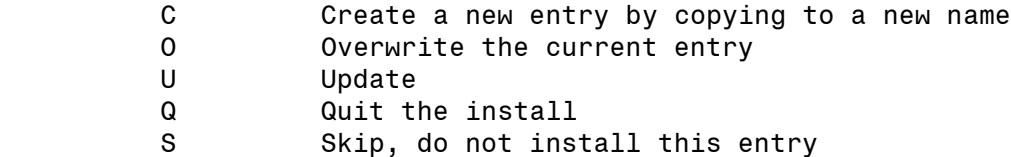

Enter response: 0// Skip, do not install this entry

REMINDER ORDER CHECK ITEMS GROUP entry named VA-QT PROLONGING **MEDICATIONS (GROUP)** already exists but the packed component is different, what do you want to do?

Select one of the following:

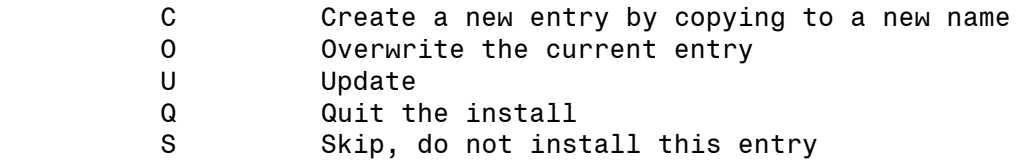

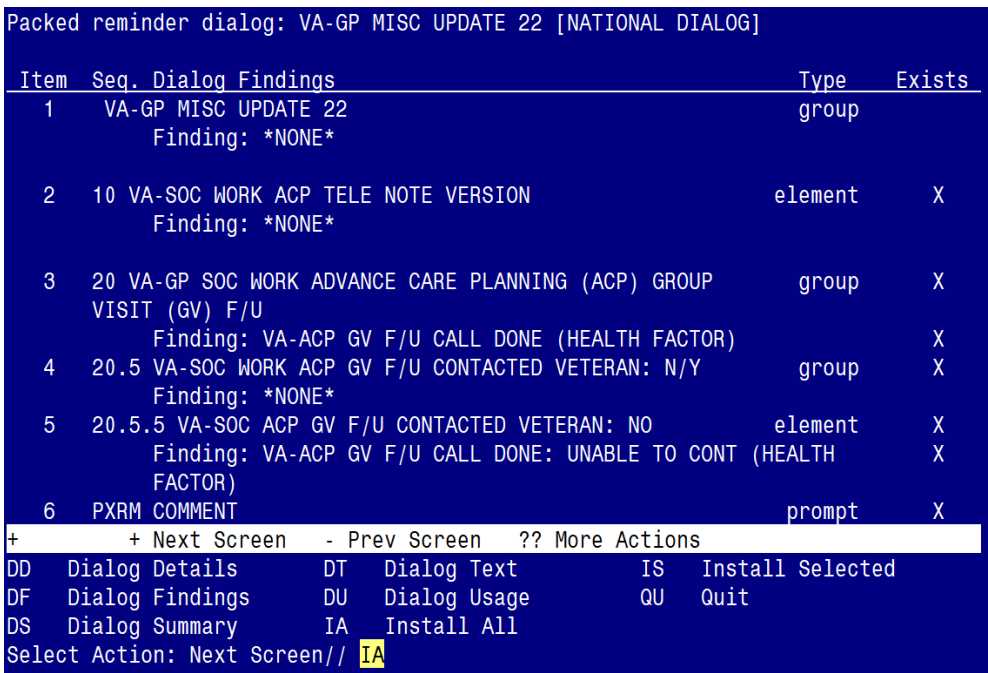

**You will be promped to install the dialog component:**

At the **Select Action** prompt, type **IA** to install the dialog – **VA-GP MISC UPDATE 22** Select Action: Next Screen// **IA** Install All Install reminder dialog and all components with no further changes:  $\frac{Y}{I}$  ES

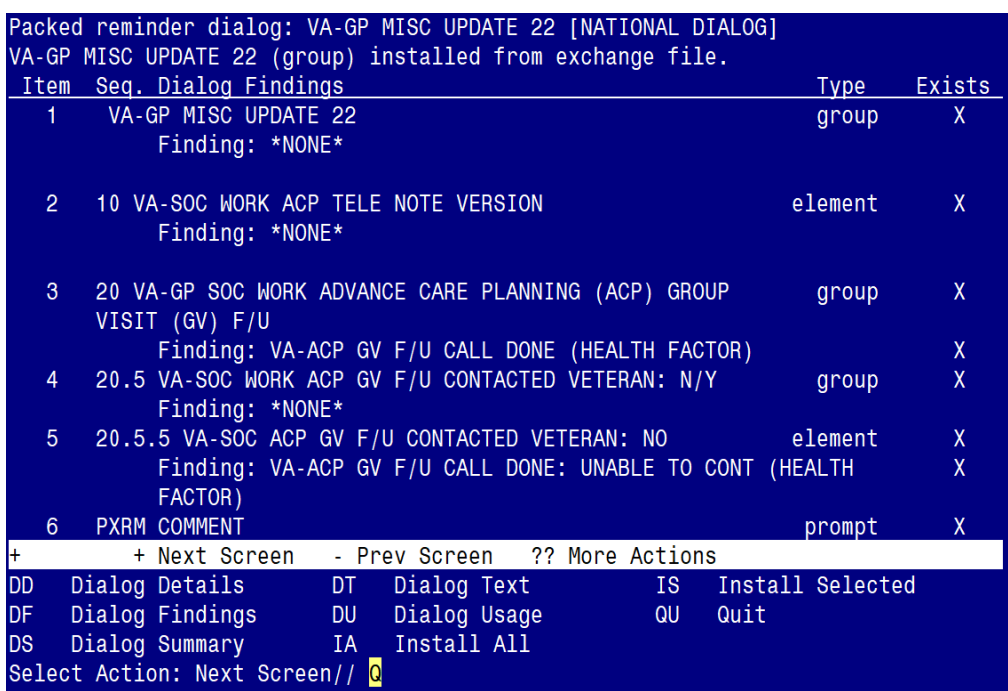

When the dialog has completed installation, you will then be returned to this screen. At the **Select Action** prompt, type **Q.**

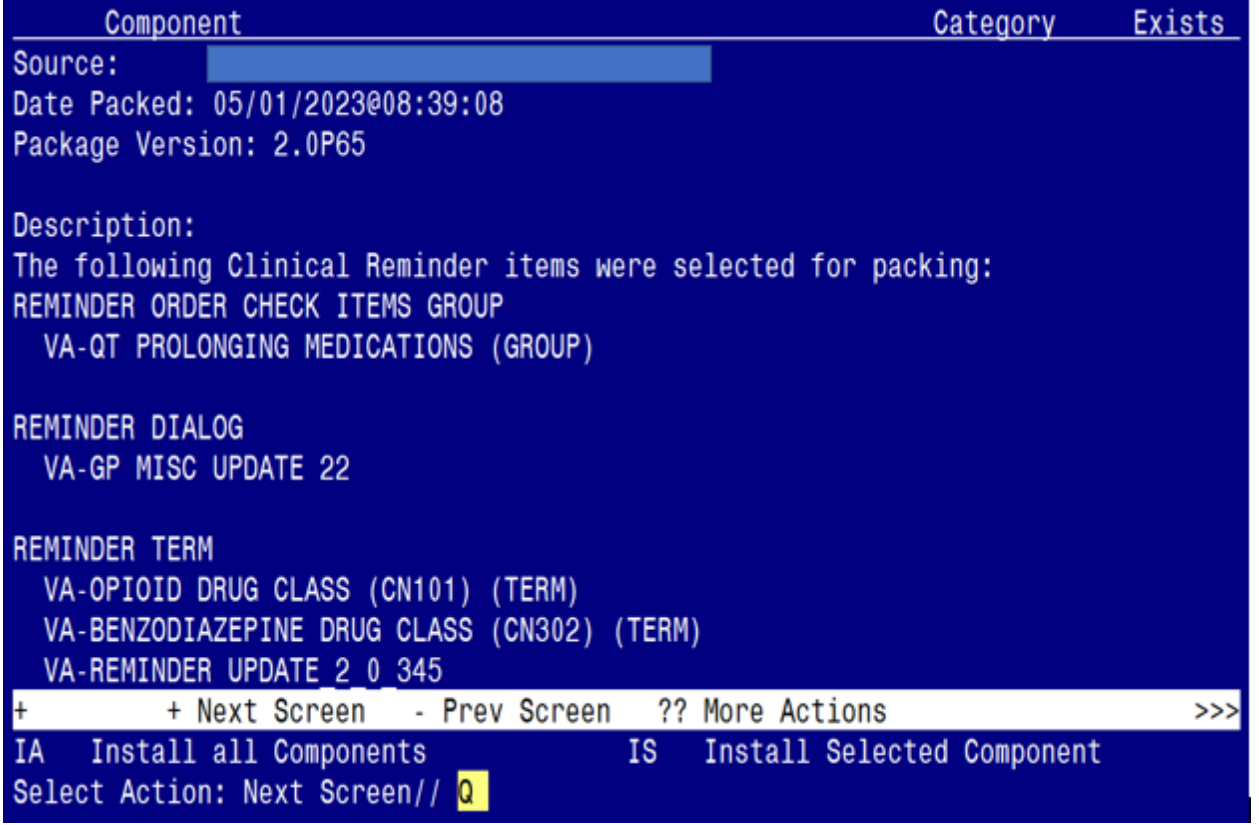

You will be returned to this screen. Type Q to quit.

Install Completed

### <span id="page-30-0"></span>**Post Installation**

### **1.** Reminder Order Check Rule: **VA-LONG QT SYNDROME (RULE)**

Ensure the "Status" is set to **PRODUCTION**. If not edit from Inactive to Production.

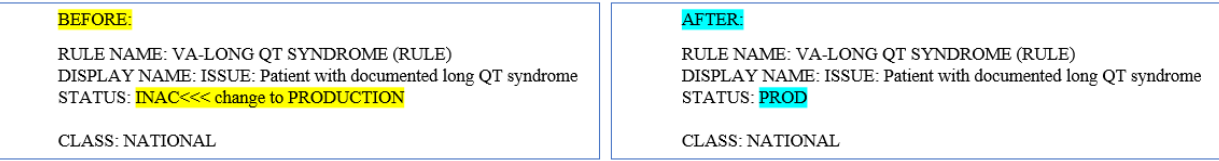

To set the Reminder Order Check Rule to PROD, follow the steps below:

a. Go to the Add/Edit Reminder Order Check Rule Menu option:

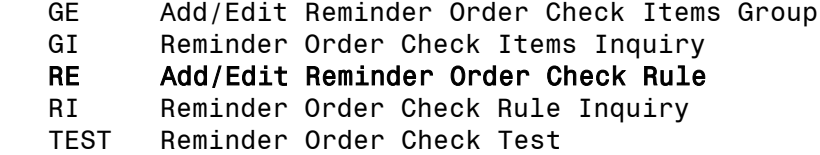

Select Reminder Order Check Menu <TEST ACCOUNT> Option: RE Add/Edit Reminder Order Check Rule Select Reminder Order Check Rule by one of the following:

b. Select the Order Check Rule Name option:

#### N: ORDER CHECK RULE NAME

- R: REMINDER DEFINITION
- T: REMINDER TERM
- Q: QUIT

Select Reminder Order Check Rule by: (N/R/T/Q): N// n ORDER CHECK RULE NAME

c. Type VA-LONG QT SYNDROME (RULE)

Select Reminder Order Check Rule: VA-LONG QT SYNDROME (RULE)

d. Change the 'Status' field to PROD

RULE NAME: VA-LONG QT SYNDROME (RULE) DISPLAY NAME: ISSUE: Patient with documented long QT syndrome STATUS: PROD

CLASS: NATIONAL SPONSOR: REVIEW DATE:

I=INACTIVE, P=PRODUCTION, T=TESTING

**2.** Refer to the Inquire/Print (INQ) you saved during the Pre-Installation steps for the following two (2) ELEMENTS:

Map the quick orders identified in the pre-installation step to the element's additional finding, if needed.

**ELEMENT**: OI REMOTE TEMPERATURE MONITORING-PROSTHETICS ORDER DISABLE: DISABLE AND DO NOT SEND MESSAGE// << ENABLE, IF NEEDED CLASS: LOCAL// FINDING ITEM: Additional findings: Select ADDITIONAL FINDING: Enter "Q.", then name of local quick order

*(Note: This ELEMENT was originally released as 'disabled' as some sites may not use a prosthetic order/consult.)*

**ELEMENT**: VA-CPAP FU ROUTINE FU EL DISABLE: CLASS: NATIONAL// FINDING ITEM: Additional findings: Select ADDITIONAL FINDING: Enter "Q.", then name of local quick order

*(Note: This ELEMENT was intended for sites to add the local return to clinic order as an additional finding".)*